## Login WGC

Login 'Ledenportaal Proware' (https://wageningse.prowaregolf.nl/authenticate/login) .

Dit is feitelijk een andere website, waar een aantal linkjes vanuit de WGC website [\(http://wageningsegolfclub.nl/\)](http://wageningsegolfclub.nl/) naar toe verwijzen. Een van de linkjes staat op 'Leden login', zie hieronder.

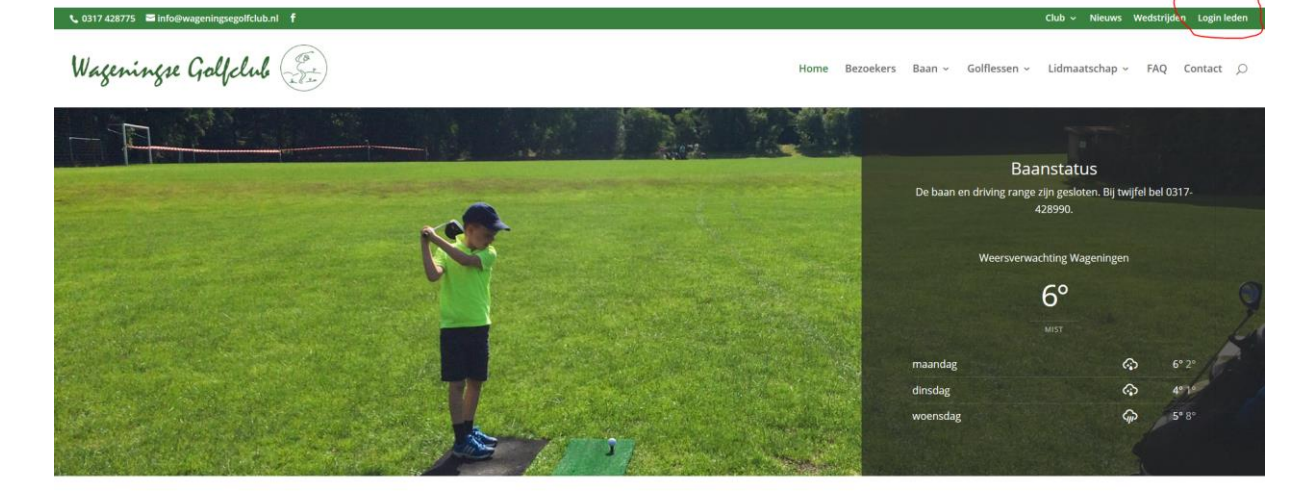

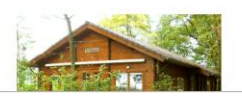

Welkom op de website van de Wageningse<br>Golfclub De Wageningse Golfclub is lid van de Nederlandse Golf Federatie (NGF) en heeft de C-status. De golfclub is in 1989 opgericht en speelt op het sportpark De Zoom in Wageningen. De club

Een andere staat op de pagina 'Wedstrijden'.

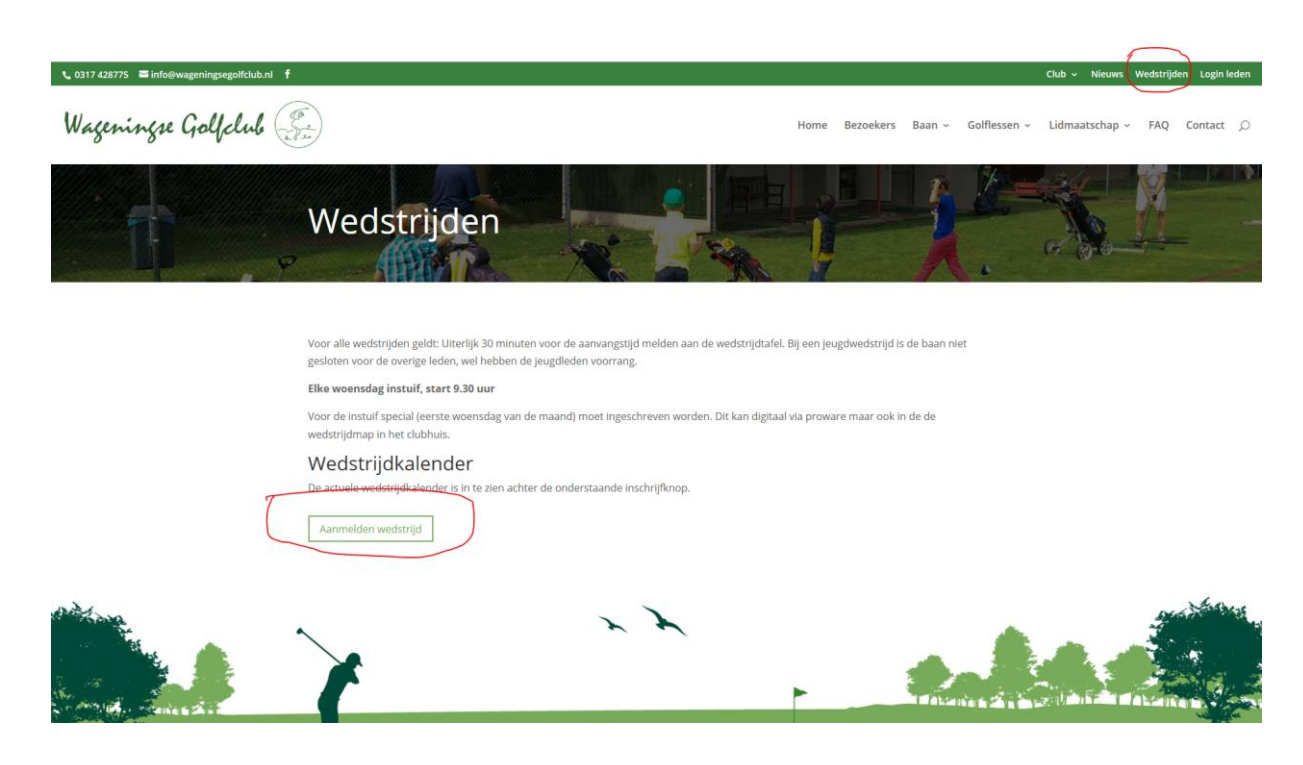

In beide gevallen komt u op de volgende pagina:

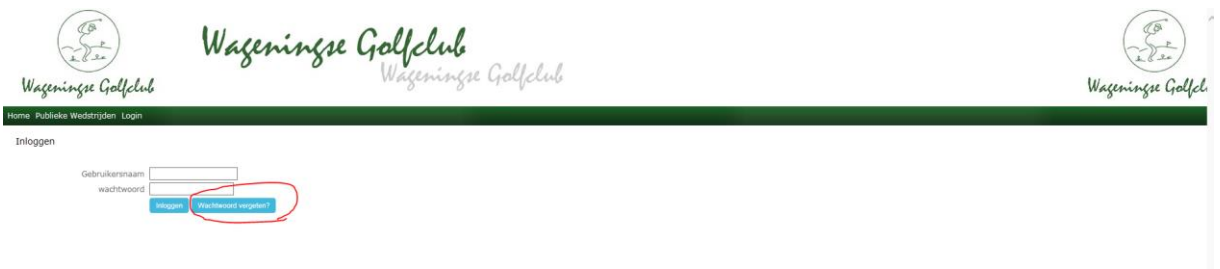

Met 'wachtwoord vergeten' moet u de eerste keer een wachtwoord instellen. Later kunt u via deze optie altijd opnieuw een wachtwoord instellen.

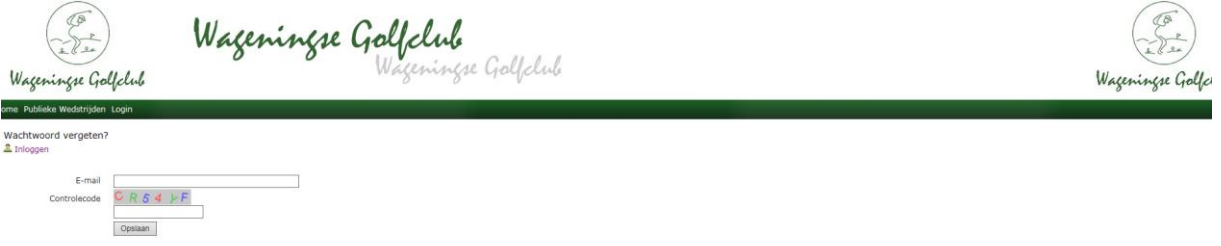

Gebruikersnaam is hier het bij ons bekende emailadres (van u) welke in de ledenadministratie in 'Proware' staat. De controlecode neemt u exact over in het vakje eronder en u drukt op opslaan. U krijgt daarna een email op het door u ingevoerde emailadres.

Als u geen email ontvangt is uw emailadres waarschijnlijk verouderd. Stuur dan een melding naar de webmaster (webmaster@wageningsegolfclub.nl), met vermelding van de door u ingevoerde gegevens.

Wanneer u via de link in de ontvangen email uw wachtwoord hebt ingesteld, kunt u inloggen.

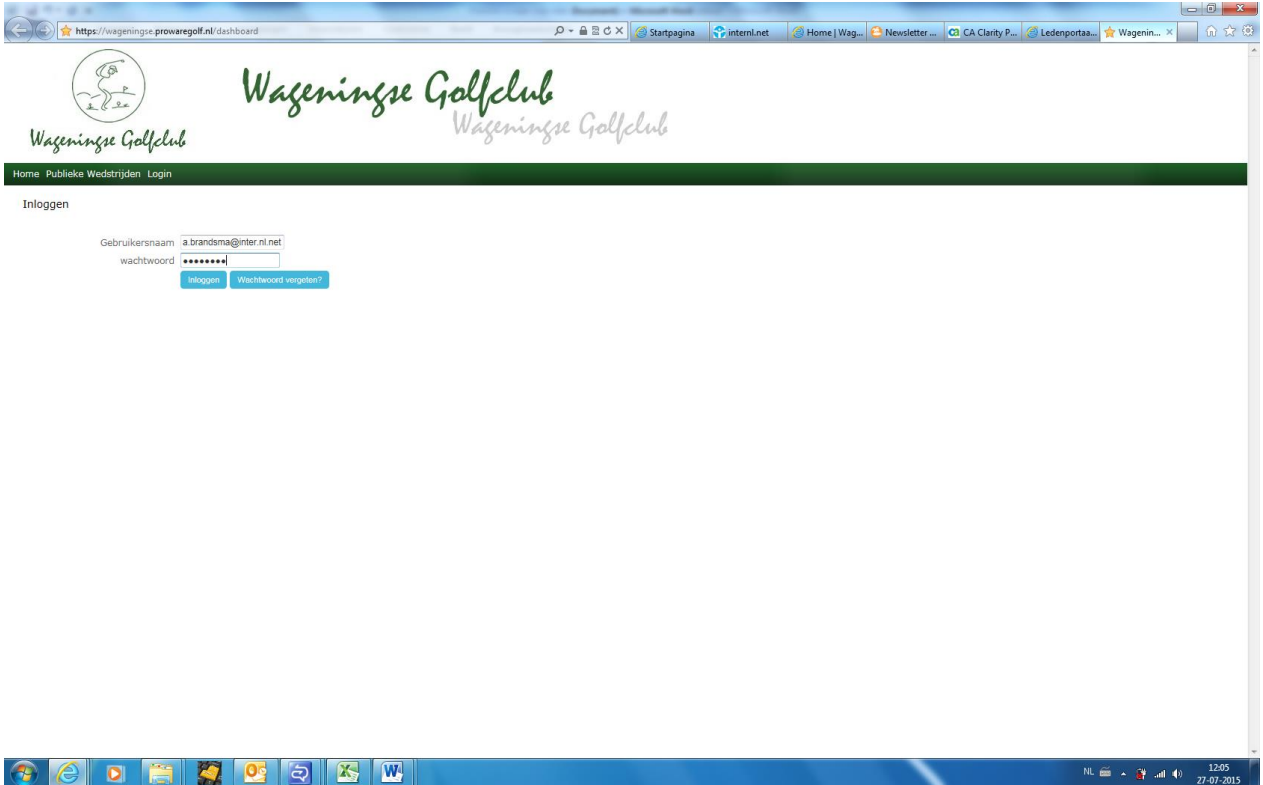

Als het inloggen lukt, ziet u onderstaande pagina.

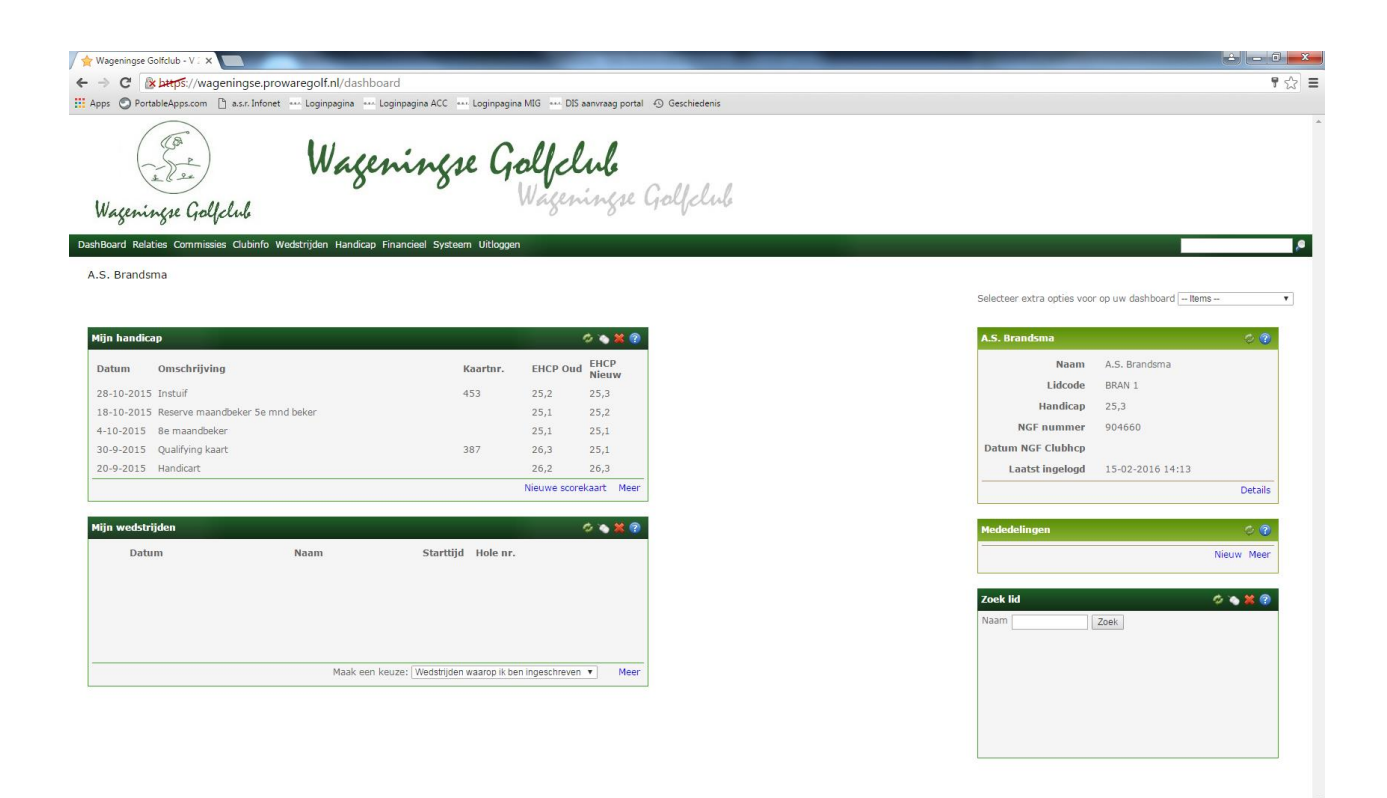

Deze site is voor het registreren van uw Q-kaarten en het opgeven voor wedstrijden. U kunt hier ook gegevens zoeken van leden van de WGC. Zie voor uitgebreide informatie: 'Cloud handleiding voor leden v2.4.5\_zonder reserveren starttijd.pdf'

Alleen het kopje Clubinfo is specifiek voor onze club en bevat foto's, ALV-stukken, oude nieuwsbrieven, etc.

Veels succes

De webmaster